## **Grilles d'évaluation du Certificat d'Aptitude Professionnelle Métiers du Plâtre et de l'Isolation (CAP MPI)**

Les grilles d'évaluation des épreuves EP1, EP2 et EP3 CAP Métiers du Plâtre et de l'Isolation passées sous forme d'un CCF sont toutes rédigées sur le même modèle. Elles sont mises à la disposition des équipes pédagogiques sous format Excel avec cinq onglets :

- **SESSION** 2021
- **EP1**
- **EP2 Centre**
- **EP2 Entreprise**
- **EP3**

Le format final de ces grilles est un document A4, seul document à transmettre en temps utile au jury académique. L'ensemble des autres éléments relatifs à la situation d'évaluation (sujet, données, copie du candidat) sont conservés dans l'établissement jusqu'à la session suivante et doivent pouvoir être communiqués au jury et à l'inspecteur de l'éducation nationale à tout moment sur leur demande.

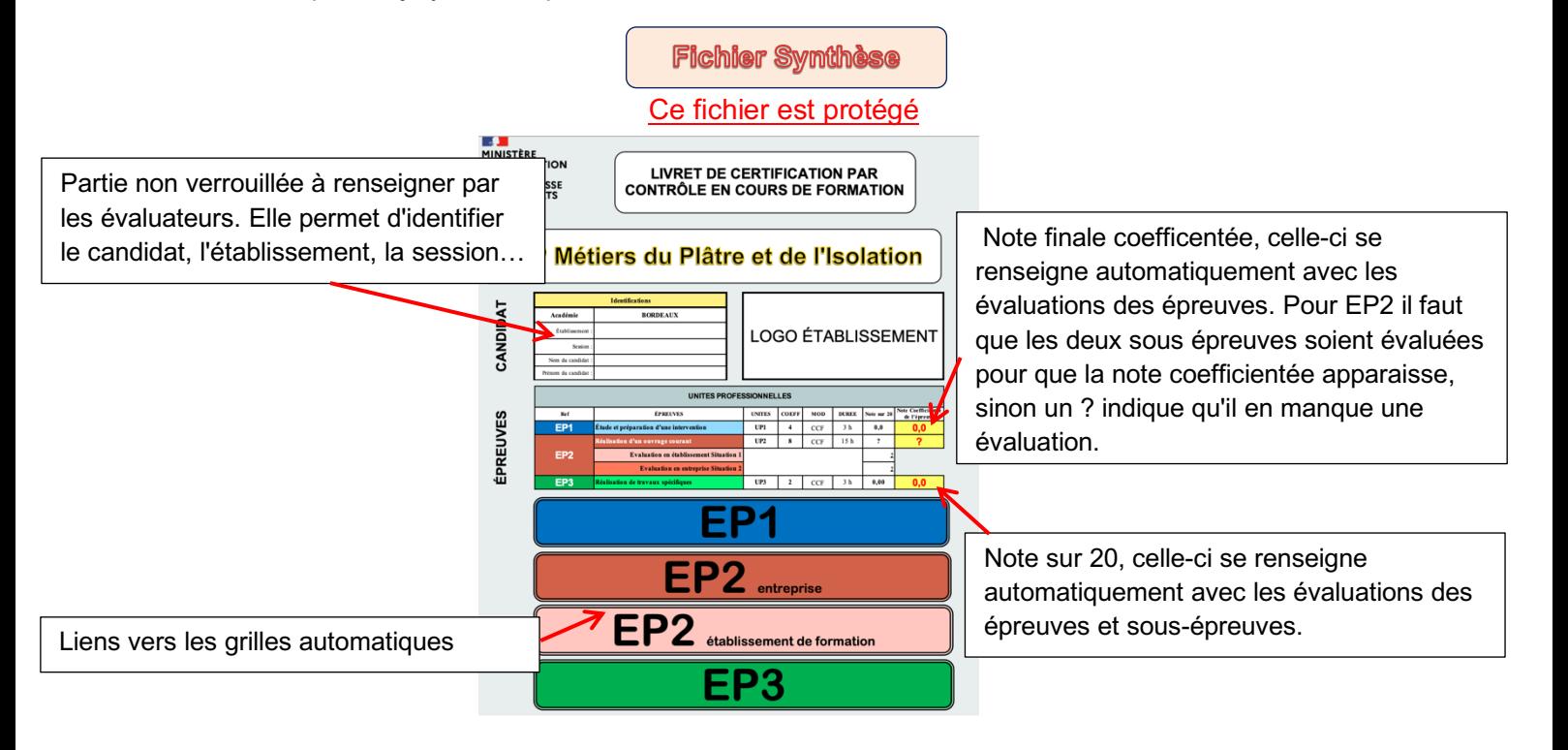

## **FICHES D'ÉVALUATION EP1, EP2 (Centre & Entreprise), et EP3**

## **Les fichiers sont protégés**

Chaque situation professionnelle fait l'objet d'une description par le candidat dans son Livret de Suivi des Évaluations.

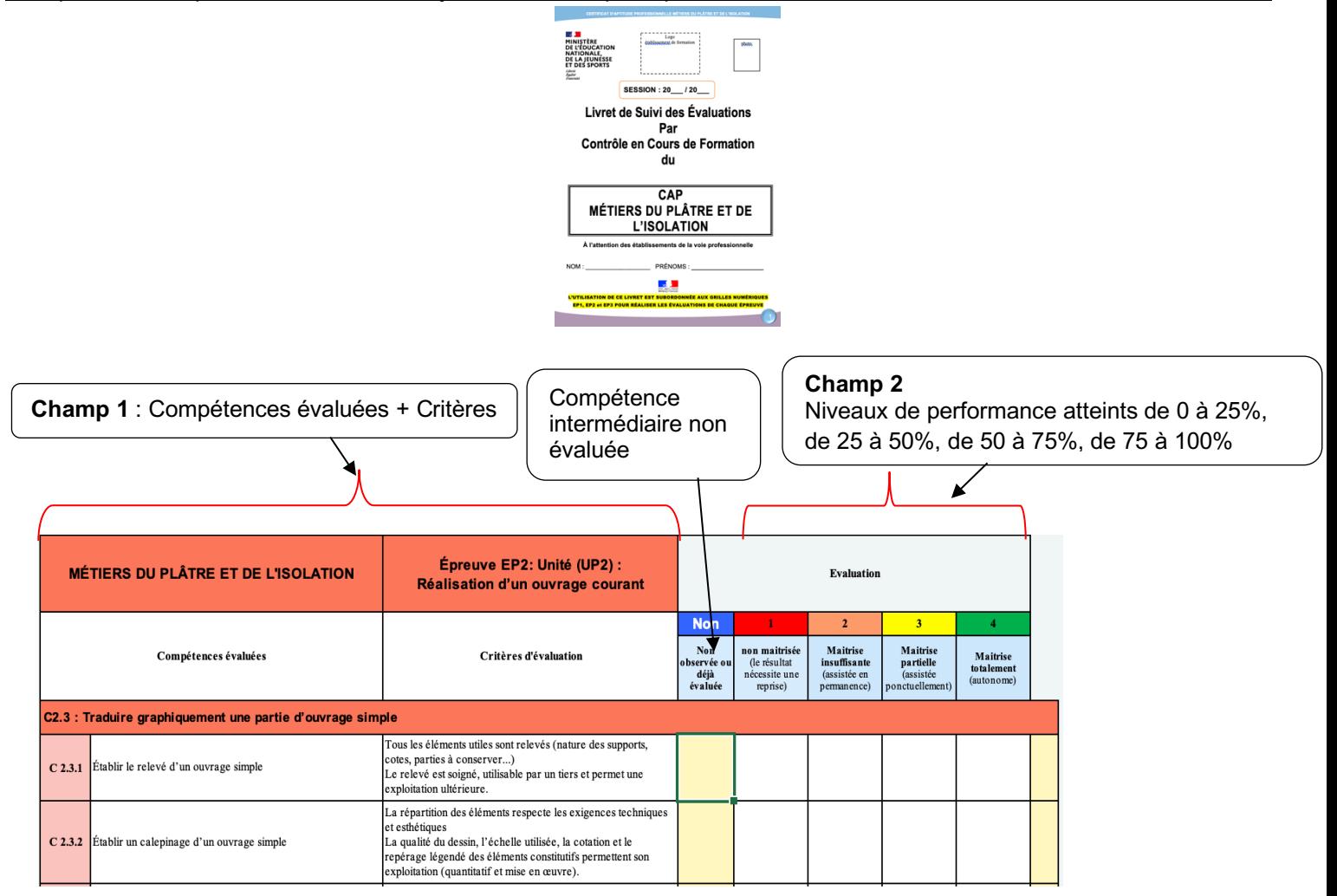

**Champ 1 : déclaration des compétences**. Il rassemble de manière ordonnée l'ensemble des compétences pouvant être évaluées par la situation d'évaluation proposée au candidat. Ce sont celles du référentiel à l'exclusion de toute autre.

A chacune des compétences sont associés les indicateurs d'évaluation tels qu'indiqués dans le référentiel du diplôme (référentiel de compétences).

## **Champ 2 : Indicateur de niveau d'acquisition des compétences**

C'est une échelle d'appréciation du degré de performance enregistré par le candidat au regard des indicateurs relatifs aux compétences évaluées. Elle est graduée en 4 paliers ou niveaux (1, 2, 3, 4) qui vont servir de repères pour définir le niveau de performance du candidat. Exemple :

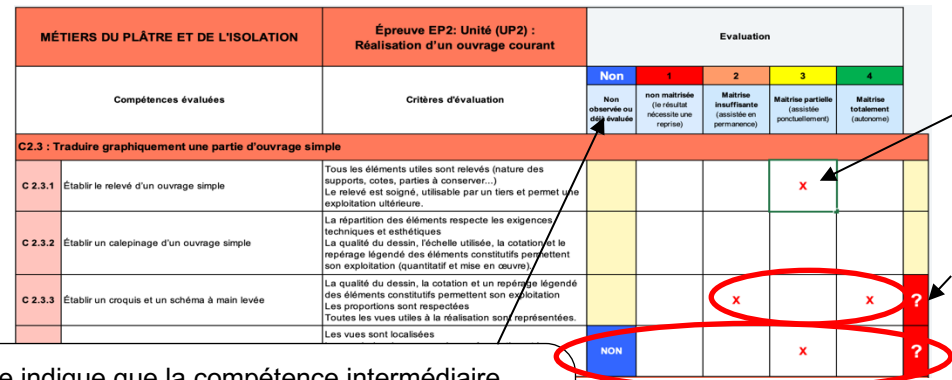

Cette case est à cocher en fonction du niveau de performance atteint de 1 à 4

Si ce signe apparait ? c'est que deux cases sont cochées sur la même ligne, d'où le point d'interrogation blanc sur fond rouge

Cette case indique que la compétence intermédiaire n'est pas à évaluer. Il convient d'indiquer la lettre N et apparait "Non" qui est pris en compte dans l'évaluation et le taux pondéré

Le principe de l'évaluation étant de procéder par sondage, il n'est pas raisonnable de chercher à valider toutes les compétences de ce tableau. En conséquence, la colonne « Non » qui correspond à « non évalué » est à renseigner à l'aide d'un N, (pour tous les indicateurs de performances) dans le cas où des compétences ne sont pas mobilisées dans les tâches confiées. Il en est de même de certains indicateurs d'évaluation des compétences restantes qui ne seraient pas observables pendant l'exécution des tâches demandées.

Les 4 dernières colonnes sont à renseigner à l'aide d'une croix, en fonction du niveau de performance observé lors de la situation d'évaluation.

Le niveau « 1 » correspond au niveau de performance minimum et le niveau « 4 » au niveau de performance maximum.

La pondération des critères est calculée automatiquement en fonction du poids et de la représentation de la compétence, objet de l'évaluation dans la définition du diplôme. Cette échelle de compétence fournit des repères aux enseignants pour évaluer le développement des compétences des candidats. Elle montre compétence par compétence le niveau atteint par le candidat.

**Champ 3** 

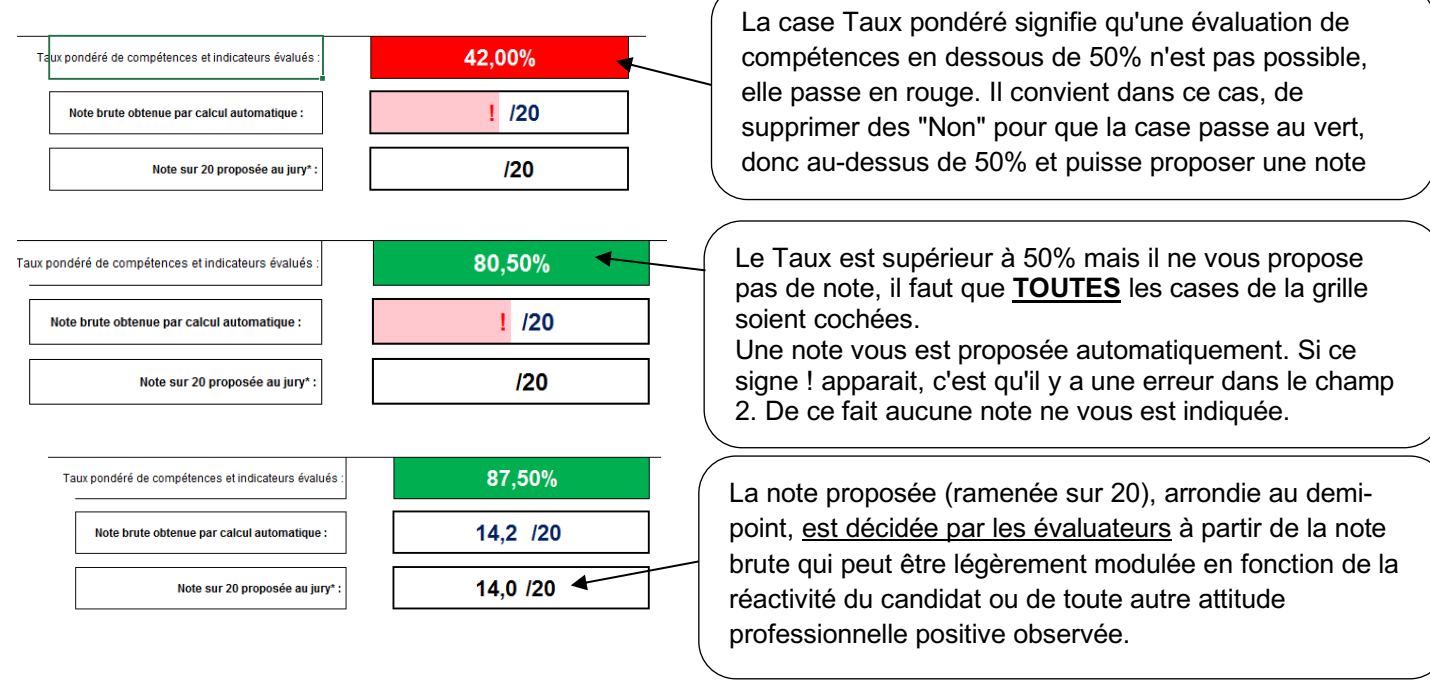

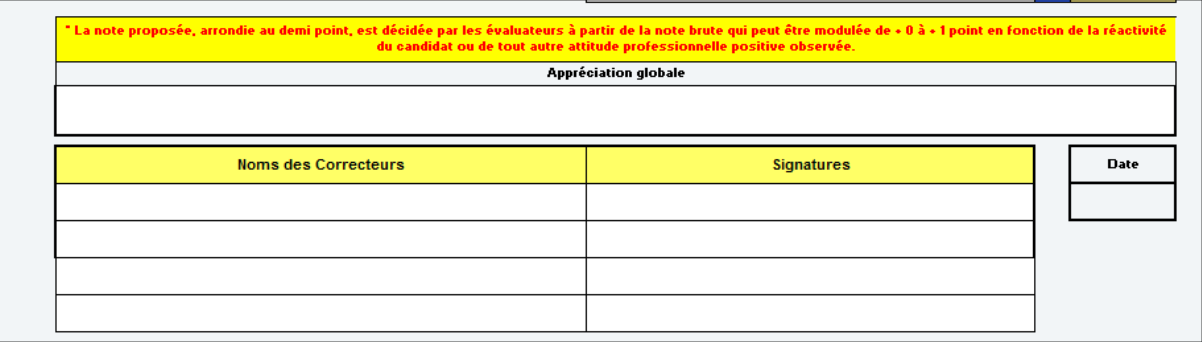

La rubrique « Appréciation globale » permet de justifier la décision de note.